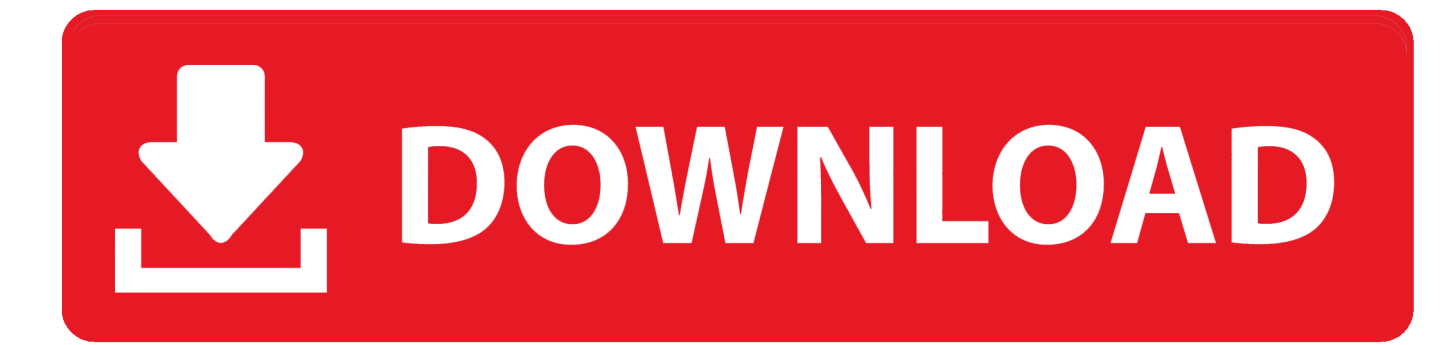

[How To Download Already Purchased Music On Mac](https://tiurll.com/1uh91p)

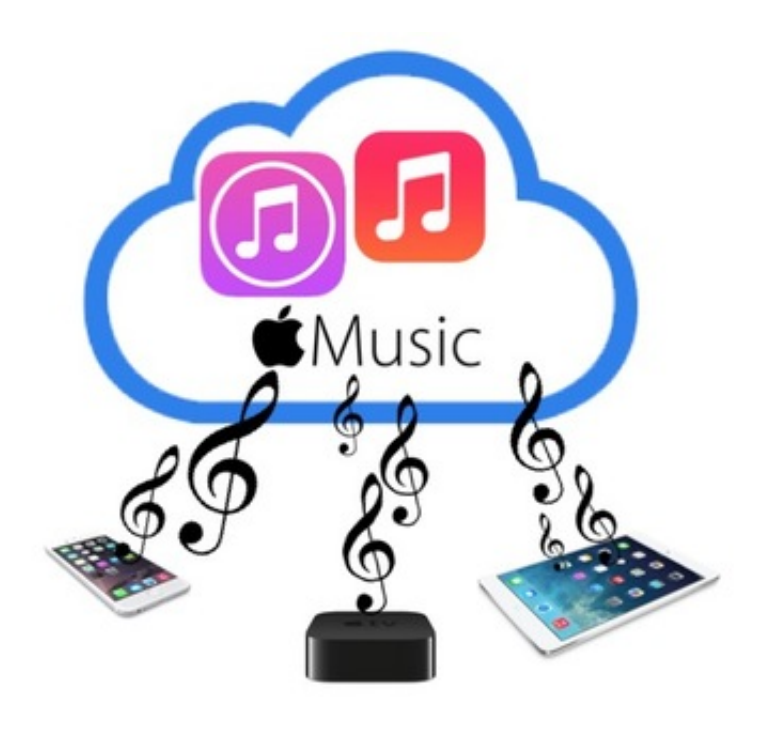

[How To Download Already Purchased Music On Mac](https://tiurll.com/1uh91p)

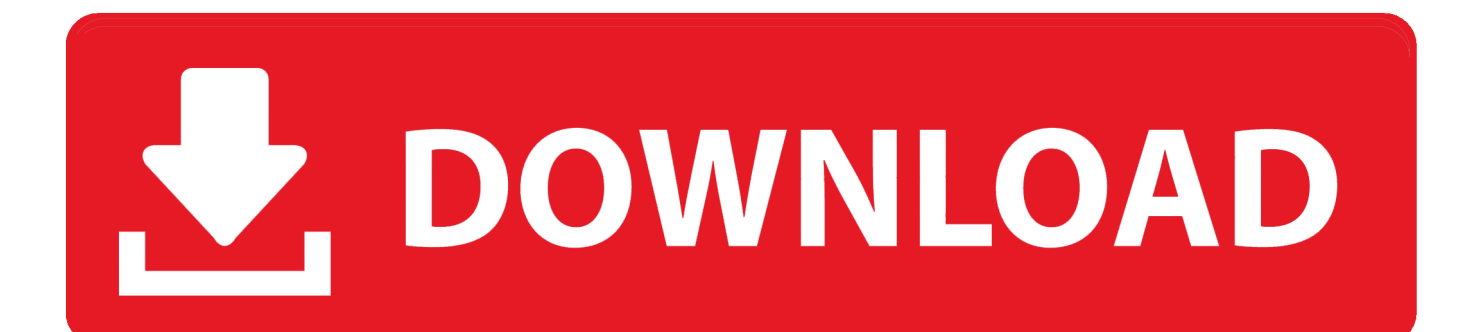

Transferring your purchased songs from iPhone to Mac doesn't need to be a complicated process, but sometimes it's necessary.. Regardless, there are a few different ways that you can do this Let's take a look.

- 1. already purchased music itunes
- 2. can't download already purchased music itunes
- 3. how to download music you've already purchased on itunes

https://goodiwant weebly com/mac-os-catalina-combo-download html For example, you may want to listen to your music across several devices, or maybe you just want to have an extra place to store your songs.

# **already purchased music itunes**

already purchased music itunes, how to download already purchased music from itunes on iphone, can't download already purchased music itunes, amazon download music already purchased, how to download music you've already purchased on itunes, how to download music i've already purchased from itunes, how to download music from itunes you already purchased, can i redownload songs purchased from itunes, can i redownload music purchased from itunes, why is itunes not showing my purchased music, itunes download already purchased music, how to download already purchased music on iphone, where did all my purchased music go on itunes [Dbz Big Green Dub Download](https://spewindrugon.shopinfo.jp/posts/15729375)

#### [Torrent Downloading Software List](https://hurtthrilitum.over-blog.com/2021/03/Torrent-Downloading-Software-List.html)

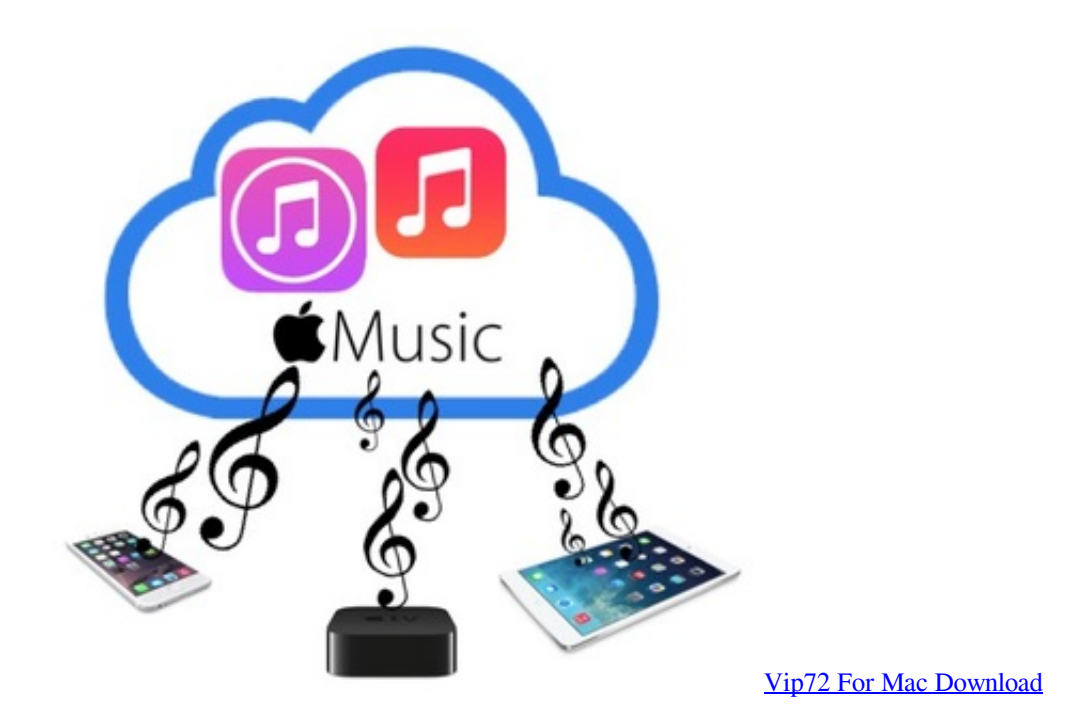

## **can't download already purchased music itunes**

[Saffyre Ido Technology App For Mac](https://cammi139.wixsite.com/risfaileifo/post/saffyre-ido-technology-app-for-mac) [Mac Boot Camp Linux Install](http://wofusense.tistory.com/3)

## **how to download music you've already purchased on itunes**

#### [Aion Mac Download](http://simnessponi.tistory.com/11)

0041d406d9 [Hide Ip 2010 Keygen Download License Key Crack](https://ningmegetem.therestaurant.jp/posts/15729378)

0041d406d9

[تحميل لعبة Spintires مع السيارات تثبيت](https://tisicampo.storeinfo.jp/posts/15729376)